# **Programação Orientada a Objetos**

#### **Professor:** Diego Oliveira

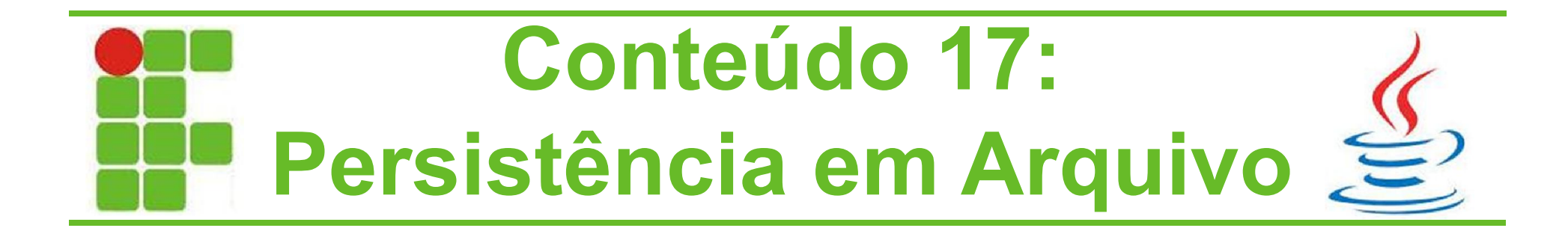

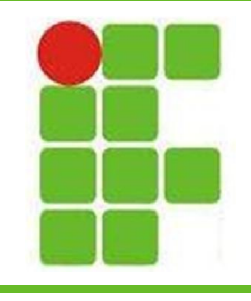

## **Pacote java.io**

- Quando trabalhamos com Leitura e Escrita em disco, estamos trabalhando com Input/Output, comumente chamado de I/O
- O Java tem um pacote específico para armazenar as classes que trabalham com I/O, é o **java.io**
- As classes abstratas **InputStream** e **OutputStream** definem o comportamento dos fluxos de entrada e saída

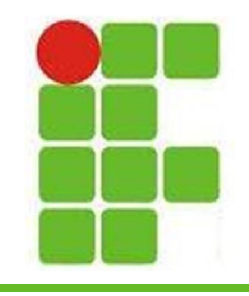

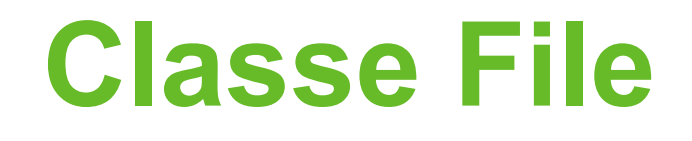

- Dentro do pacote java.io, temos a classe File, que representa um arquivo no disco
- Vejamos alguns de seus métodos:

```
File arquivo = new File ("meuArquivo.txt");
System.out.println("Existe? " + arquivo.exists());
System.out.println("Pode ler? " + arquivo.canRead());
System.out.println("Pode escrever? " + arquivo.canWrite());
System.out.println("Caminho completo? " + arquivo.getAbsolutePath());
System.out.println("É arquivo? " + arquivo.isFile());
System.out.println("É pasta? " + arquivo.isDirectory());
System.out.println("É oculto? " + arquivo.isHidden());
System.out.println("Tamanho (bytes)? " + arquivo.length());
```
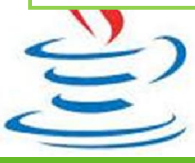

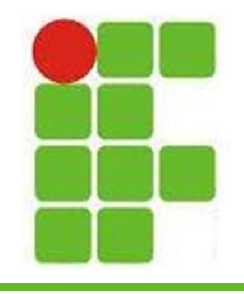

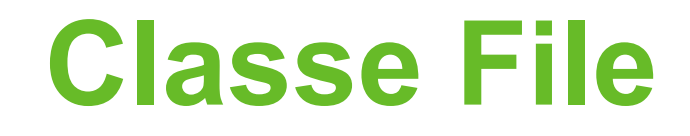

• Saída do código anterior:

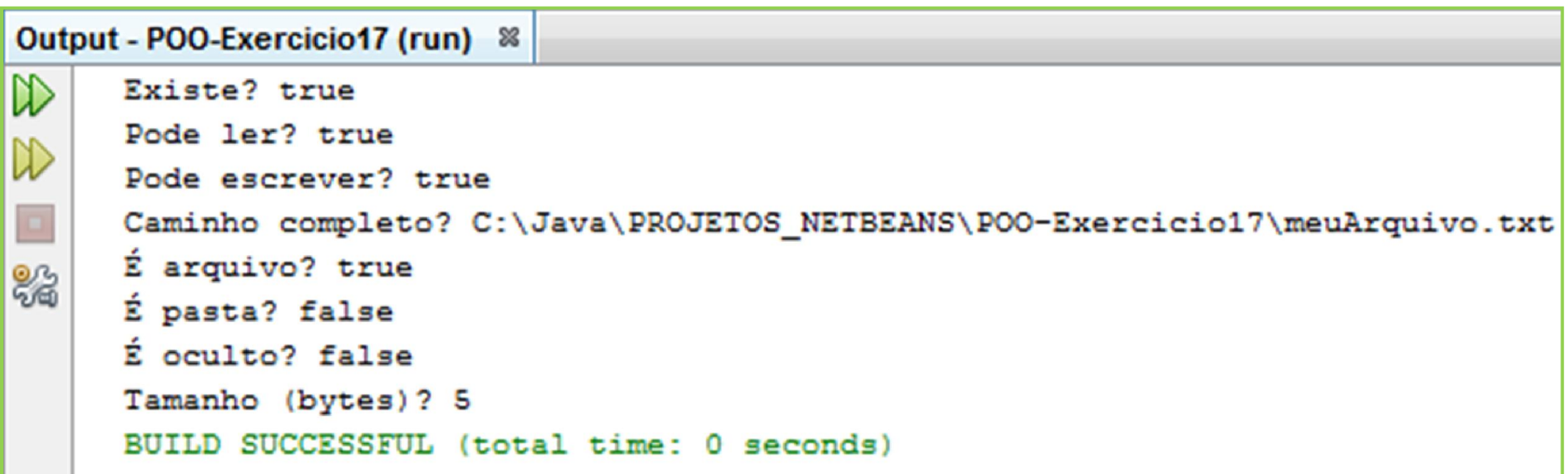

• Existem alguns outros métodos interessantes, utilize o CTRL+SPACE na **IDE** para descobrir alguns

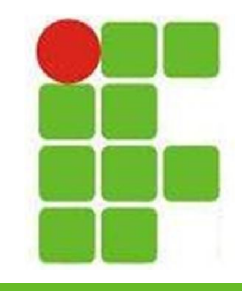

## **Escrita em Arquivo**

• Método de escrita de um texto em um arquivo 'txt':

```
public class WriteFile {
    public static void escreva (String caminho, String texto)
                                         throws IOException {
        File arquivo = new File (caminho);
        PrintWriter pw = new PrintWriter (arquiv);pw.write(texto);
        pw.close();
                                                            5
```
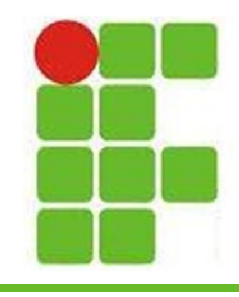

#### **Leitura em Arquivo**

• Método de leitura de um texto salvo em um arquivo 'txt':

```
public class ReadFile {
    public static String leia (String caminho) throws IOException {
        String texto = "";
        String str = "";
        File arquivo = new File (caminho);
        BufferedReader in = new BufferedReader (new FileReader (arquivo));
        while ((str = in.readLine()) := null) {
            texto += str + "\n";
        in.close();
                                       Salve o retorno da chamada 
        return texto;
                                       deste método em uma 
                                       STRING6
```
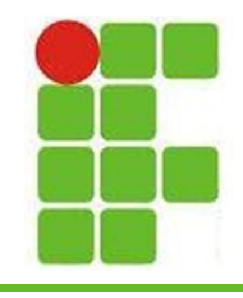

#### **Testando os Métodos**

• Testando os métodos de Leitura e Escrita em arquivo através de uma classe de teste:

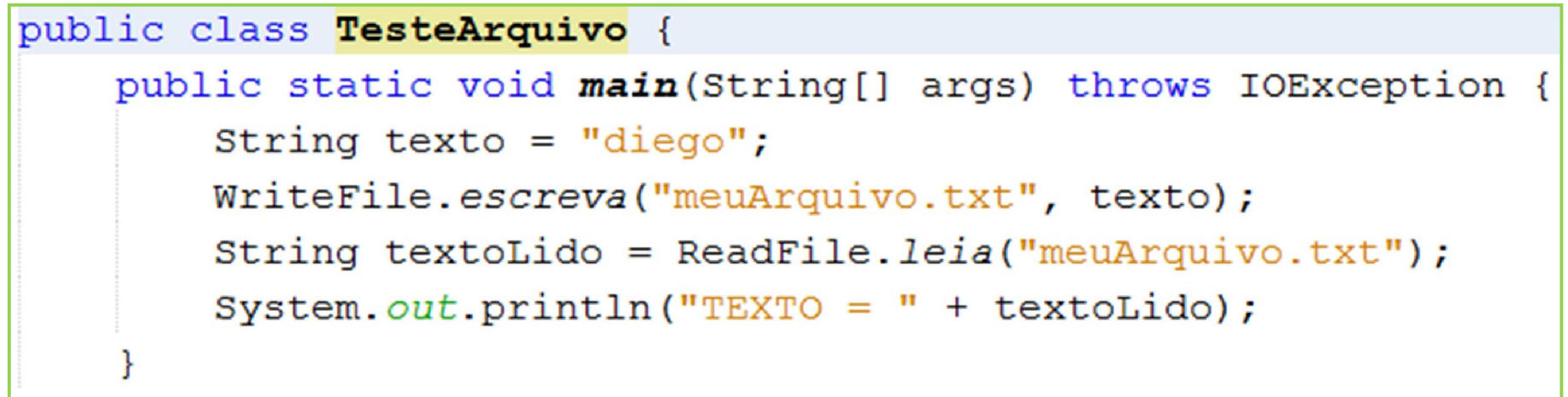

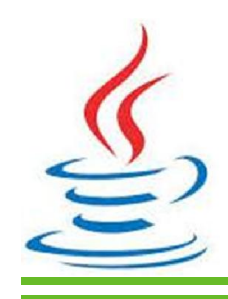

 $\mathcal{F}$ 

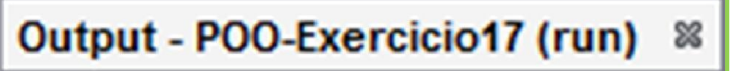

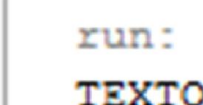

D

diego

**7**

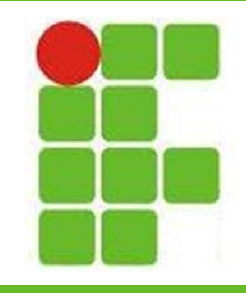

#### **Arquivo Criado**

#### • Arquivo criado com o texto passado:

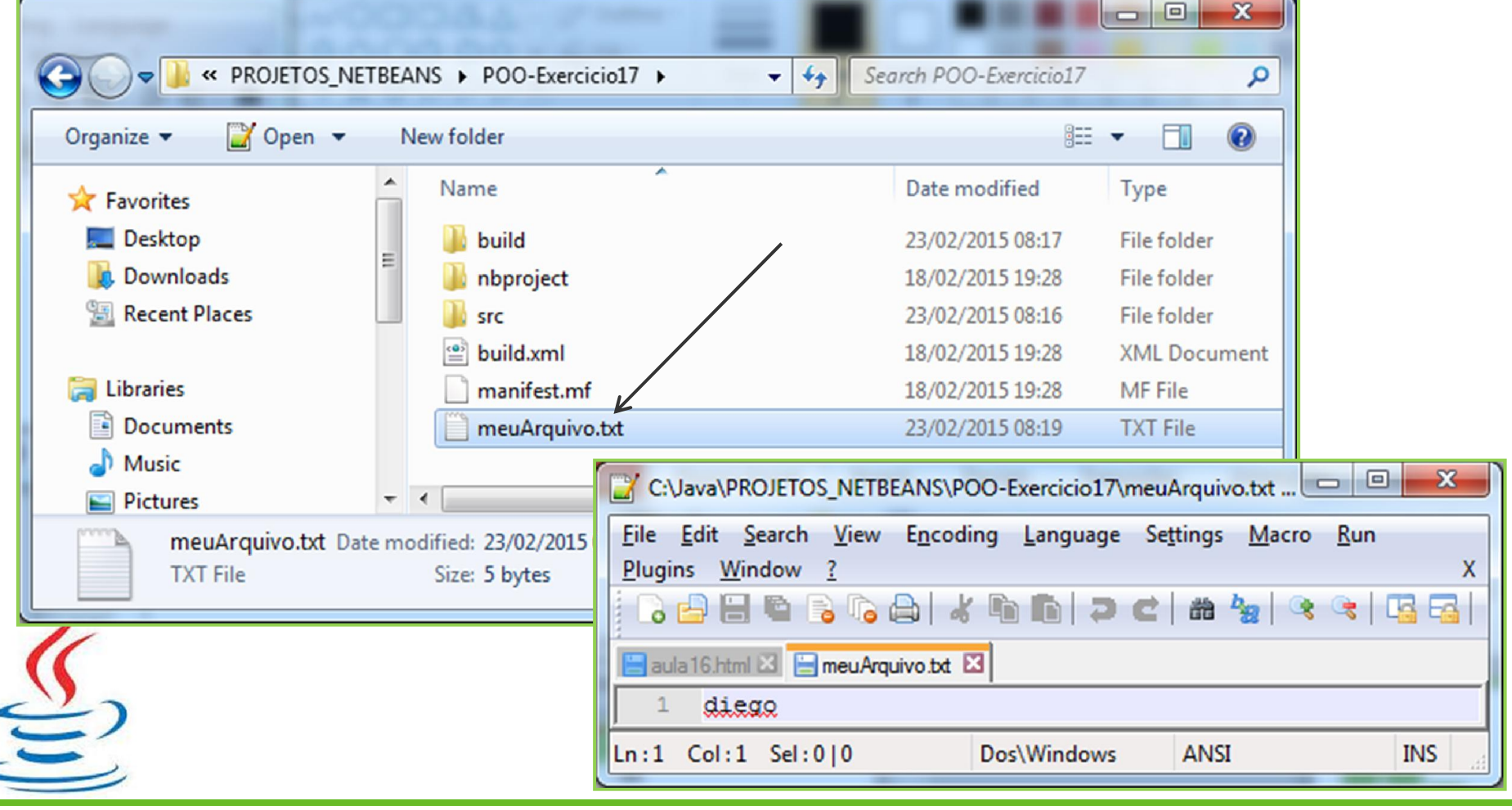

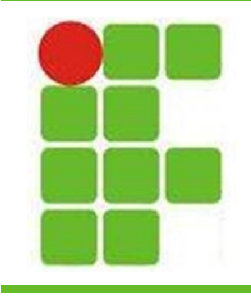

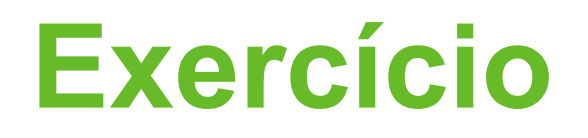

- No exercício de cadastro de alunos com GUI adicione os métodos de leitura e escrita em arquivo para salvar permanentemente as informações dos alunos
- Para isso utilize os métodos aprendidos na aula de Strings para separar os alunos lidos do texto por um símbolo (#), depois inicialize novos objetos alunos com os dados lidos separados por vírgulas (nome, idade, mat) • **VALE 1,0 PONTO EXTRA <sup>9</sup>**

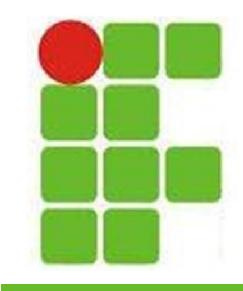

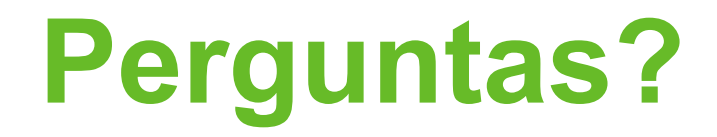

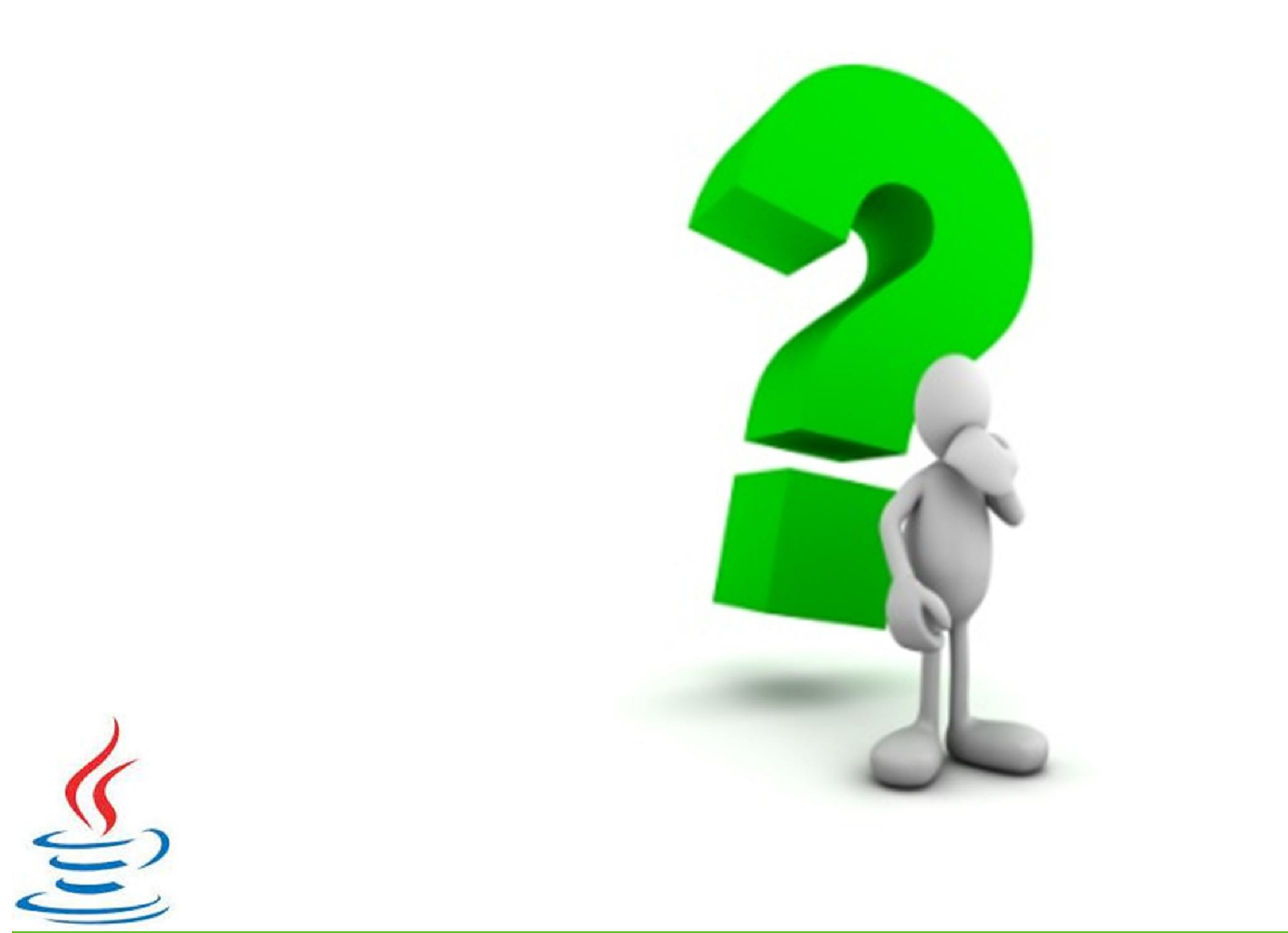

**10**